## ALTIUM IST SICH BEWUSST, DASS PCB-DESIGN INGENIEURSKUNST IST.

Altium Designer® verbindet umfassende wissenschaftliche Erkenntnisse mit natürlichem, intuitivem Design, um **eine einheitliche Entwicklungsumgebung zu schaffen.** Ihre Elektronik-Designs erfordern höchste Produktivität und Leistung. Wenn Ihre Effizienz von in Stein gemeißelten Fristen, präzisen Layouts und exakter Passform abhängt, können Sie nur mit einer **kompletten PCB-Design-Plattform** bestehen.

Altium Designer bringt alle notwendigen Features mit, um Ihren Anforderungen gerecht zu werden, und hat in der Vergangenheit gezeigt, dass es in vorhersagbaren und zuverlässigen Releases mehr und vor allem herausragende Features bietet Mit Altium Designer **Links to Supply Chain** erhalten Sie stets die besten Preise und Verfügbarkeiten für Bauteile von Ihren vertrauenswürdigsten und zuverlässigsten Zulieferern. Sie arbeiten mit einem **einheitlichen Bestand an verlässlichen Designdaten**, das Ihrem gesamten Team über zentrale Bibliotheksverwaltungs-Tools zur Verfügung steht. Ihnen stehen **erweiterte und benutzerfreundliche Technologien für Schaltplanerfassung, Positionierung und Routing** zur Verfügung.

**Arbeiten Sie mit den Mechanik-Designern in Echtzeit**, parallel und mit den Daten aus der Praxis zusammen, damit Ihre Elektronik-Designs schon im ersten Anlauf passen. Ermöglicht wird dies durch leistungsstarke **native 3D**-Visualisierung und Kollisionsprüfungen. Verbinden Sie alle getrennten und doch eng vernetzten Details Ihres Design-Prozesses mit **leistungsstarken Tools für das Datenenmanagement und die Wiederverwendung von Designs**. Mit **flexiblen Tools für das Freigabemanagement** haben Sie die volle Kontrolle über die Kohärenz und Zuverlässigkeit Ihres Projekts während des gesamten Designprozesses.

### WARUM WECHSELN UND WARUM AUSGERECHNET JETZT?

Erreichen Sie mit Ihrer aktuellen Design-Umgebung und PADS® Ihre Mindestspezifikationen und halten Sie Ihre Liefertermine und Produktbudgets ein? Verfügen Sie zwar über die Fachkenntnisse, um die perfekte Leiterplatte zu entwickeln, können aber Ihren Ansprüchen im Hinblick auf funktionale Eleganz noch immer nicht ganz gerecht werden? Hören Sie von PADS® seit Jahren dasselbe und wollen nun endlich wechseln?

Die Komplexität der PCB-Produkte steigt rasant – immer umfangreichere Elektronik soll auf immer kleineren Leiterplatten Platz finden. Angesichts dieser Entwicklung können Sie es nicht länger hinnehmen, dass Sie Ihre Ziele nicht im gewünschten Maße erreichen. Sie brauchen eine Komplettlösung, die zahlreiche Funktionen bietet, dazu Alleinstellungsmerkmale aufweist und eine Echtzeitverbindung zu Ihrer Zulieferkette, eine effektive Verwaltung der Design-Daten, Änderungsverwaltung und eine Wiederverwendung Ihrer Designs sowie eine effiziente Zusammenarbeit über den gesamten ECAD-MCAD Design-Prozess ermöglicht. Dann ist jetzt der Zeitpunkt gekommen, sich Altium Designer näher anzusehen.

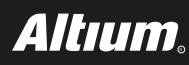

# DIE PADS®-PRODUKTE IM ÜBERBLICK

PADS® vertreibt Produkte und Optionen. Die Produkte umfassen unabhängige Anwendungen, verschiedene Datenmodelle, Design-Umgebungen und Benutzeroberflächen.

#### **PADS Standard PADS Standard Plus PADS Professional**

- PCB-Schaltplan und -Layout PCB-Schaltplan und -Layout PCB-Schaltplan und -Layout
	- Analyse und Überprüfung Analyse und Überprüfung
	- Erweitertes Layout und High-Speed- Erweitertes Layout und High-Speed-Vorgaben

- 
- 
- Vorgaben
- Co-Design von FPGAs
- Signal-/Stromversorgungsintegrität und thermische Analyse
- HF, Routing-Skizzen und 3D

# ÜBERBLICK ÜBER ALTIUM DESIGNER

#### **Eine einheitliche Umgebung für die Verwaltung Ihrer Design-, Daten- und Freigabeprozesse**

Altium Designer ist eine multifunktionale, integrierte PCB-Design-Umgebung, deren Bedienung unkompliziert und einfach zu erlernen ist. Sie haben die benötigten Funktionen stets zur Hand, sodass Sie wichtige Entscheidungen bereits früh im Design-Prozess treffen können. Sie können Aufgaben effizienter erledigen und an jeder Stelle des Prozesses Tests und Prüfungen durchführen. Altium Designer bietet zudem Schnittstellen zu Analyse-, Synthese- und 3D Mechanik-Software von Drittanbietern, die einen nahtlosen Datenaustausch ermöglichen.

Das moderne Supply-Chain-Managementsystem**von** Altium Designerermöglicht Ihnen in Echtzeit den Überblick über Ihre internen und externen Informationen aus der Lieferkette sowie den Zugang zu allen verfügbaren Daten über verwendete Bauteile. Das heißt, Sie können bereits früh im Design-Prozess eine fundiertere Bauteilauswahl treffen und die Wahrscheinlichkeit teurer und zeitraubender Nacharbeiten in späteren Design-Phasen reduzieren.

Bauteile, Design-Spezifikationen, Dokumentationen und Revisionen werden alle an einem **zentralen Ort** gespeichert. Sie können **interne oder externe Versionskontrollsysteme** nutzen, um über alle Aktivitäten Ihrer Entwickler auf dem Laufenden zu bleiben sowie die Arbeit grafisch und logisch zu verifizieren. Anschließend **synchronisieren Sie die Daten** und verwenden die integrierte ECO-**Funktion**, um sicherzustellen, dass Ihr gesamtes Team Änderungen automatisch sieht und stets mit den neuesten Dateien sowie auf der Basis der jeweils aktuellen Informationen arbeitet.

Für die Konfiguration und Speicherung Ihrer Ausgaben an einem zentralen Ort verwenden Sie den **Output Job Editor** von Altium Designer. Sie können ausgewählte Ausgaben als PDF erstellen, Dateien ausdrucken oder erzeugen und sie Ihrem Projekt hinzufügen. Die gleiche Outjob-Datei kann für beliebig viele Ausgaben konfiguriert werden und ist so **bereit zur Wiederverwendung**, wenn Sie Ihr Projekt aktualisieren.

Altium Designer verfügt auch über eine **Freigabeverwaltung**, die Ihren gesamten PCB Design-Prozess überwacht und Ihnen die Suche nach den richtigen Ausgabedaten zu Ihren Designs und deren Freigabe ermöglicht. Darüber hinaus bietet diese Funktion eine visuelle Darstellung Ihres Projektverlaufs, sodass Sie zu jedem beliebigen Zeitpunkt zurückgehen können, um Ihre Designs einfach und schnell aufzurufen, zu modifizieren und erneut freizugeben. Dies beschleunigt den Designprozess und befreit Sie von der Notwendigkeit, Daten und Dokumentationen zu reproduzieren. Eine umfangreiche**Funktion zur Wiederverwendung von Designs** reduziert die Anzahl der Fehler und Überarbeitungen, da Sie auf bereits validierte und bewährte Designs zurückgreifen können.

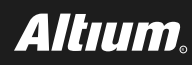

# MULTIFUNKTIONALE, MODERNE BENUTZERSCHNITTSTELLE

Alle Funktionen in Altium Designer können über ein und dieselbe **moderne Benutzeroberfläche**aufgerufen werden. Ganz gleich, für welche Disziplin im Design-Prozess Sie zuständig sind – ein einheitliches Auswahl- und Bearbeitungsmodell ermöglicht Ihnen einen schnellen Wechsel zwischen verschiedenen Aufgaben. Die **kontextsensitive Benutzeroberfläche** verändert sich, sobald Sie von einem Aspekt eines Prozesses bzw. Dokuments auf einen anderen wechseln, sodass Ihnen stets die relevantesten und intuitivsten Werkzeuge zur Verfügung stehen. Falls Sie sich auf einen Teilbereich des Design-Prozesses konzentrieren, kann die Benutzeroberfläche gemäß Ihren Präferenzen konfiguriert werden. Dank der **einheitlichen Gestaltung und Funktionalität** beherrschen Sie auch neue Design-Aufgaben bereits nach kürzester Zeit.

# VERWALTUNG VON BAUTEILEN UND BIBLIOTHEKEN IN PADS

PADS bietet DxDataBook und PartQuest an. DataBook ist eine ältere Anwendung auf Spreadsheet-Basis. Vor Kurzem hat PADS PartQuest eingeführt, eine **Bauteil-Suchmaschine für** Teilenummern von Digi-Key mit Symbolen und Footprints. Bei der Evaluierung sollten Sie berücksichtigen, dass **PartQuest nur Bauteile von Digi-Key unterstützt und keine Logiksymbole ausgibt**.

## ALTIUM DESIGNER BIETET INTEGRIERTE VERKNÜPFUNG ZUR LIEFERKETTE UND ECHTZEIT-BAUTEILVERWALTUNG

**Altium hat sich als führender Anbieter einer Komplettlösung für das Design, die Entwicklung und den Produktionsprozess von PCBs etabliert**. Einer der grundlegenden Bereiche des Prozesses ist eine **enge Verbindung zur Supply-Chain- und Bauteilverwaltung in Echtzeit**.

Altium **bietet mit Octopart eine Suchmaschine, mit der Sie bei Hunderten von Zulieferern und Tausenden von Herstellern gleichzeitig nach Bauteilen suchen können**. Um den Prozess wie bei Altium Designer üblich zu optimieren, werden dann automatisch die**Teilenummern für alle Bauteile in Ihrer Materialliste (BoM) überprüft**und Sie erhalten Echtzeitinformationen zu Preisen und Verfügbarkeit in einem leistungsfähigen BoM-Tool.

Octopart ist **mit Microsoft Excel integriert**. Mit dem Excel Add-In können Sie direkt in Excel auf Preis- und Verfügbarkeitsdaten zugreifen. Sie haben Zugriff auf Bauteilinformationen aus Ihrer Materialliste, ohne Ihre Arbeitsmappe verlassen zu müssen. Octopart verfügt außerdem über eine **Normteilebibliothek für die Prototypenentwicklung** – eine Sammlung von Elektronikbauteilen, Tools und Ausrüstungen für das Prototyping neuer vernetzter Produkte.

Altium stellt außerdem **Ciiva bereit, eine cloudbasierte Elektronikbauteilverwaltung**. Ciiva vereint Lieferkettendaten aus zuvor fragmentierten Informationsquellen und stellt sie Ihnen zur Verfügung. Das System umfasst eine vollständig verfolgbare Materiallisten-Verwaltungsfunktion mit Versionskontrolle. Jedes Bauteil, das in einer BoM verwendet wird, ist mit einer zentralen Bauteilbibliothek mit Zugangssteuerung verknüpft. Sie können Elektronikbauteile und Datenblätter durchsuchen, Lebenszyklen und Alternativen prüfen und Bestände und Preise vergleichen.

# ANWENDUNGEN ZUR SCHALTPLANERFASSUNG VON PADS

PADS bietet zwei Anwendungen zur Schaltplanerfassung: PADS **Logic und DxDesigner. Bei der Evaluierung gilt es zu berücksichtigen, dass bei Logic die erweiterten Funktionen zur Schaltplanerstellung, ein Bauteilinformationssystem (CIS), Unterstützung für hierarchische Schaltpläne und simultanes Design sowie eine Integration in das Vorgabenbearbeitungssystem (CES) auf Grundlage von Arbeitsmappen fehlen**. Außerdem müssen Sie bedenken, dass **Logic in den letzten Jahrzehnten** keine wesentlichen Verbesserungen mehr erhalten hat. **Die Benutzeroberfläche und der Funktionsumfang von DxDesigner sind komplex** und möglicherweise schwierig zu erlernen.

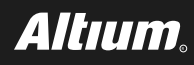

#### SCHALTPLANERFASSUNG – EIN ALLEINSTELLUNGSMERKMAL VON ALTIUM DESIGNER

**Die Technologie zur Schaltplanerfassung in Altium Designer wird schon seit langem als Alleinstellungsmerkmal gewürdigt**. Entwickler wie Designer werden feststellen, dass die Bedienung der Funktionen im Schaltplaneditor von Altium Designer leicht zu erlernen ist, sodass die Produktivität bei allen Designs vom relativ einfachen einseitigen bis hin zu mehrseitigen Schaltplänen mit komplexen hierarchischen Strukturen enorm gesteigert wird. **Ein Schaltplan lässt sich schnell und einfach mittels** intuitiver Dialoge erstellen – z. B. Einrichten des Arbeitsbereichs und Festlegung des Schaltplanblatt-Designs sowie von Parametern, Präferenzen und den dazugehörigen Dokumenten. Dies ermöglicht Ihnen die sofortige Versionsverwaltung. Sie können passende Bauteile aus den integrierten Bibliotheken der Zulieferer in Echtzeit auswählen und einfügen. Netze, Busse und Netznamen lassen sich im Handumdrehen erstellen.

Eine Schlüsselfunktion von Altium Designer ist die **intuitive Methode zur Erstellung von Bauteilklassen, Netzklassen und Platzierungsräumen**. Wird ein Schaltplan auf das PCB übertragen, können diese Informationen automatisch generiert werden – ein erheblicher Vorteil für die Erstellung eines gut strukturierten, hierarchischen Designs. Mithilfe dieser Funktion können Sie Ihr Projekt effizient kompilieren und prüfen, ob die Schaltungen korrekt gezeichnet und verbunden worden sind. Altium Designer bietet **auch leistungsstarke ECO-Funktionen, mit denen Sie einen Schaltplan auf ein neues PCB übertragen**, Änderungen an einem bestehenden Design entweder im Schaltplan oder auf dem PCB vornehmen, den Schaltplan und das PCB synchronisieren, beide miteinander vergleichen und Abweichungen beheben können.

#### REGELN UND VORGABEN IN PADS

Die Layout- und Router-Anwendungen von PADS haben jeweils **getrennte Systeme zur Verwaltung von Regeln** und Vorgaben. Außerdem nutzen Sie eine **komplexe Regelhierarchie** oder vordefinierte Reihenfolge. Bedenken Sie, dass die Regeln bei jeder Anwendung anders sind und Sie **beim Wechseln** zwischen Layout und Router möglicherweise Regeln übersehen. Das kann zu vielen zermürbenden und zeitraubenden Prüffehlern führen. Berücksichtigen Sie bei der Evaluierung, dass **Bereichsregeln weder** von PADS Layout noch Router unterstützt werden und die Unterstützung erweiterter Regeln möglicherweise den Zukauf einer kostenpflichtigen Option erfordert. **Kürzlich wurde das Constraint Editing System**, eine separate, **Spreadsheet-basierte Anwendung**eingeführt. Beachten Sie bei der Evaluierung auch, dass Ihre Arbeitsmappe schnell auf hunderte Regeln anwachsen kann und dass sich die **Interaktionen zwischen den Regeln sehr komplex gestalten können**.

### DESIGN-REGELN UND VORGABEN IN ALTIUM DESIGNER

Getreu seinem durchgängigen und benutzerfreundlichen Wesen hält Altium Designer einen optimierten **Editor für Design-Regeln und Vorgaben** bereit. In ein und demselben Editor können Sie Regeln suchen, erstellen, priorisieren, bearbeiten, duplizieren, löschen und ihren Umfang definieren. Zudem können Sie eine Vorlage für Regeln zur späteren Wiederverwendung exportieren. Regeln werden in eine überschaubare Zahl von Kategorien unterteilt (zehn). Mit Hilfe eines Editors werden Regeltypen definiert und ihre Attribute zugewiesen. Regeln werden hierarchisch organisiert und als Baum dargestellt. Eine Übersichtsfunktion liefert eine tabellarische Zusammenfassung für die direkte Prüfung.

Beachten Sie bei der Evaluierung, dass die Definition einer Regel auf einer von Ihnen erstellten Abfrage beruht, mit der Sie alle betroffenen Objekte einschließen, auf welche die Regel angewendet werden soll. Sie können genau festlegen, welche Priorität eine Regel hat und wie sie mittels der Abfrage auf die Zielobjekte angewandt wird. Sie können sogar mehrere Regeln des gleichen Typs definieren, die jeweils für ein anderes Objekt bestimmt sind. Der Zugriff auf die Abfragen ist bei jeder Regel einfach. Darüber hinaus stehen Advanced Query Options zur Verfügung, womit Sie auch komplexere Abfragen erstellen können.

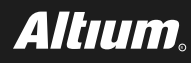

Neben der Definition von Regeln kann auch die Priorität durch den Benutzer bestimmt werden. Die Kombination von Regel- und Prioritätsdefinition gibt Ihnen ein sehr leistungsstarkes Instrument in die Hand und verleiht Ihnen ein bisher einmaliges Maß an Kontrolle. Damit können Sie die Design-Regeln für Ihre Leiterplatte präzise festlegen. Eine neue Regel kann auch mit Hilfe des **New Rule Wizard** erstellt werden. Dieser Assistent führt Sie Schritt für Schritt durch die Definition einer Regel, ihres Umfangs und ihrer Priorität.

# PLATZIERUNG UND ROUTING IN PADS

PADS Layout und PADS Router sind seit einigen Jahrzehnten der **Kern des PADS-Produkts**. PADS Layout ist eine ältere Technologie, die im letzten Jahrzehnt nicht sonderlich verbessert wurde. Bedenken Sie bei der Evaluierung, dass häufige Datenbeschädigungen Sie wie viele PADS-Anwender möglicherweise gezwungen haben, den "PADS ASCII-Tanz" zu lernen: In ASCII exportieren, anschließend ASCII importieren und hoffen, dass die Fehler dann verschwunden sind.

Router basiert auf modernerer Technologie und bietet mehr Funktionen als Layout. Allerdings sind Entwickler oft gezwungen, **zwischen den beiden Anwendungen hin und her zu wechseln**. Die Nutzungs**modelle, Datenkonstrukte und Benutzeroberflächen unterscheiden sich jedoch gewaltig**. Denken Sie bei der Evaluierung an die Auswirkungen des Wechselns und der potenziellen Datenverluste oder Fehler in Ihrem Design-Prozess.

### ERSTELLEN SIE MIT ALTIUM DESIGNER DIE AM BESTEN STRUKTURIERTEN UND EFFIZIENTESTEN LEITERPLATTEN

Eine gut strukturierte und effiziente Platzierung ist entscheidend für Ihr PCB-Design. **Sie können Bauteile dynamisch platzieren und verschieben**, die andere Bauteile verschieben, umgehen und sich in Ihrem Board-Layout an ihnen ausrichten. Spezielle Funktionen ermöglichen Ihnen die **unkomplizierte automatische Ausrichtung mehrerer Bauteile**. Ein Alleinstellungsmerkmal dieses PCB-Editor ist seine Fähigkeit**, Objekte im Arbeitsbereich zu filtern bzw. zu maskieren**. Mit diesem Feature wird bis auf die interessierenden Objekte alles auf Ihrem Panel ausgeblendet. Wenn Sie im entsprechenden Panel einen Netznamen auswählen, ändert sich die Darstellung des Arbeitsbereichs. Der Arbeitsbereich wird vergrößert und alles andere – bis auf die Anschlussflächen und die Verbindungslinien oder die bereits verlegte Leiterbahn – wird blasser dargestellt. Alternativ können Sie auch eine, mehrere oder alle Verbindungslinien komplett ausblenden. Das **Interactive Routing enthält eine Funktion zur automatischen Vervollständigung**, mit der Sie Ihr Routing schneller abschließen können. Ein weiteres Merkmal von Altium Designer ist der **Layer Stack Manager**, in dem die Signal- und Kupferlagen definiert werden. Die Attribute zur Darstellung der Lagen und das Hinzufügen benutzerdefinierter Lagen erfolgt über den Dialog View Configurations.

#### WEITERE PLATZIERUNGS- UND ROUTING-FUNKTIONALITÄTEN ALS ALLEINSTELLUNGSMERKMALE VON ALTIUM DESIGNER

Leistungsfähige Routing-Technologie umfasst **interaktive Routing-Modi und einen intelligenten Routing-Assistenten**. Mit einer intelligenten Kopierfunktion können Sie Ihre bewährten Design-Elemente einfach speichern, teilen und wiederverwenden, kontrollierte Schaltpläne und Bauteilbibliotheksvorlagen einfügen. Mit den **erweiterten Testpunkt-Abstandsprüfungen** zwischen Testpunkten, Durchsteck-Pads und Abständen zwischen Testpunkten erhalten Sie noch mehr Kontrolle über Ihre Kollisionsprüfungen. Noch mehr Präzision erzielen Sie mit Ihren **Lötstoppmasken-Erweiterungen**, die vom Anwender mit Erweiterungsoptionen ab Lochkante oder Pad-Kante versehen werden können.

Ein weiteres Alleinstellungsmerkmal von Altium Designer ist die Unterstützung von Starrflex-Designs in 3D. Mit dieser Funktion können Sie ganz einfach die Materialauswahl definieren und Ihr Starrflex-Layout intelligent routen, um Ihre Entwicklungsarbeit anschließend in 3D zu visualisieren.

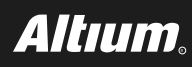

Bei der Evaluierung sollten Sie berücksichtigen, dass Altium stets investiert, um seine Fähigkeiten zur Lösung Ihrer größten Probleme im PCB-Design- und Fertigungsprozess zu erweitern. Altium Designer wird **fortlaufend durch leistungsstarke Platzierungs- und Routingfunktionen ergänzt, die es von anderen abheben**. Diese Funktionen steigern Ihre Produktivität, optimieren Ihre Kernaufgaben im PCB-Design und reduzieren die Zeit bis zur Markteinführung. Auf der Altium-Designer-Produktwebsite finden Sie Beispiele für die zahlreichen Vorteile und Funktionen, von denen Sie profitieren und die Sie erkunden können: [http://www.altium.com/de/altium-designer/whats-new](http://www.altium.com/altium-designer/whats-new).

# 3D UND MCAD-KOLLABORATION IN PADS

Eine kürzliche Version von PADS umfasste 3D-Visualisierung und -Positionierung, Prüfung von Design-Regeln und PDF-Erstellung. Die PADS-Anwendung kann STEP-Modelle und PCB-Baugruppen in mehreren Formaten importieren bzw. exportieren. Beachten Sie bei der Evaluierung, dass PADS 3D eine weitere **separate Anwendung** mit eigener Haptik und Benutzeroberfläche ist. Außerdem ist die 3D-Anwendung **neu und unausgereift: Es mangelt ihr an wichtigen Funktionen** für effektives 3D-Design, z. B. Unterstützung von Bohrungen in der Platine einschließlich Pad-Löchern. Zur Kommunikation zwischen den Elektronik- und Mechanik-CAD-Systemen verwenden Sie die Option PADS Collaborator, die nur bei PADS Standard Plus verfügbar ist. Damit können Anwender Design-Vorschläge in der Vorschau ansehen, annehmen, ablehnen und Gegenvorschläge unterbreiten. Die **Option verwendet ProSTEP iViP- und IDX-Datenaustauschdateien** zur Datenübertragung.

## ECHTE MCAD-KOLLABORATION MIT NATIVEN 3D IN ALTIUM DESIGNER

Altium Designer war das erste Produkt für PCB-Design, das eine echte ECAD/MCAD-Kollaboration mit **nativen 3D-Bearbeitungsfunktionen** ermöglicht hat, um Designänderungen darzustellen, zu vergleichen, zusammenzuführen, zu verfolgen und zu kommentieren. Das Produkt ermöglicht eine nahtlose Integration von Elektronik- und Mechanik-Design-Daten in Ihren Workflow, sodass Designer **jede einzelne Änderung in Echtzeit verfolgen können**. Dadurch kann die Entwicklung elektronischer und mechanischer Bauteile parallel erfolgen. Sie können präzise erkennen, ob Ihre Leiterplatte in das mechanisches Gehäuse passt, und etwaige Kollisionsfehler binnen Sekunden beheben. Zudem können Sie eine **Kollisionsprüfung in Echtzeit** für Bauteile und mechanische Gehäuse vornehmen und STEP-Modelle Ihrer gefalteten Leiterplatten generieren.

Um der Design-Kollaboration zwischen Elektronik und Mechanik eine ganz neue Dimension zu erschließen, bietet Altium den **MCAD Co-Designer** für Altium Designer und SOLIDWORKS® an. Diese Erweiterung schafft in der Zusammenarbeit und bei der Datenübertragung klare Verhältnisse: Sie richtet eine kontrollierte Umgebung für Design-Revisionen zwischen Altium Designer und der Design-Umgebung Ihrer Mechanikentwickler ein.

# FÜR EINE UMFASSENDE EVALUIERUNG

Fordern Sie eine 30-tägige Testlizenz mit vollem Funktionsumfang unter<http://www.altium.com/free-trial> an.

#### ÜBER ALTIUM

Altium Limited [\(ASX: ALU](http://www.asx.com.au/asx/research/companyInfo.do%3Fby%3DasxCode%26allinfo%3D%26asxCode%3Dalu)) ist ein multinationales Softwareunternehmen mit Sitz in San Diego (Kalifornien/USA), das sich auf Elektronik-Designsysteme für das 3D-Leiterplattendesign und die Embedded-Systems-Entwicklung spezialisiert hat. Altium-Produkte findet man überall – von den weltweit führenden Elektronik-Designteams bis zu den an der Basis arbeitenden Elektronikdesignern.

Mit seinem einzigartigen Technologie-Portfolio hilft Altium Unternehmen und Design-Communitys dabei, Innovationen hervorzubringen,<br>zusammenzuarbeiten und vernetzte Produkte zu erschaffen, ohne dabei das vorgegebene Zeit- u

Altium wurde 1985 gegründet und verfügt über weltweite Niederlassungen. Das Unternehmen ist in den USA in San Diego und Boston vertreten, in Europa<br>in Karlsruhe, Amersfoort, Kiew und Zug und in der asiatisch-pazifischen Re

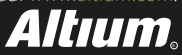